#### SISTEMA DE SELEÇÃO DE CANDIDATOS TEMPORÁRIOS – SISCANT – ORIENTAÇÕES AOS CANDIDATOS

Visando evitar ligações desnecessárias para a central de dúvidas, por falta de leitura do Aviso de Convocação, orientamos aos candidatos a LEREM o Aviso de Convocação, providenciar a documentação, digitalizar os arquivos PDF conforme solicitação de upload do SISCANT e por fim a acompanhar as publicações na página do Processo Seletivo.

O SISCANT foi desenvolvido para ser intuitivo e de fácil entendimento. Na tela de Evolução da Inscrição do Candidato observe que todos os ícones estão em VERMELHO e possuem uma mensagem de alerta que ainda devem ser editados pelo candidato.

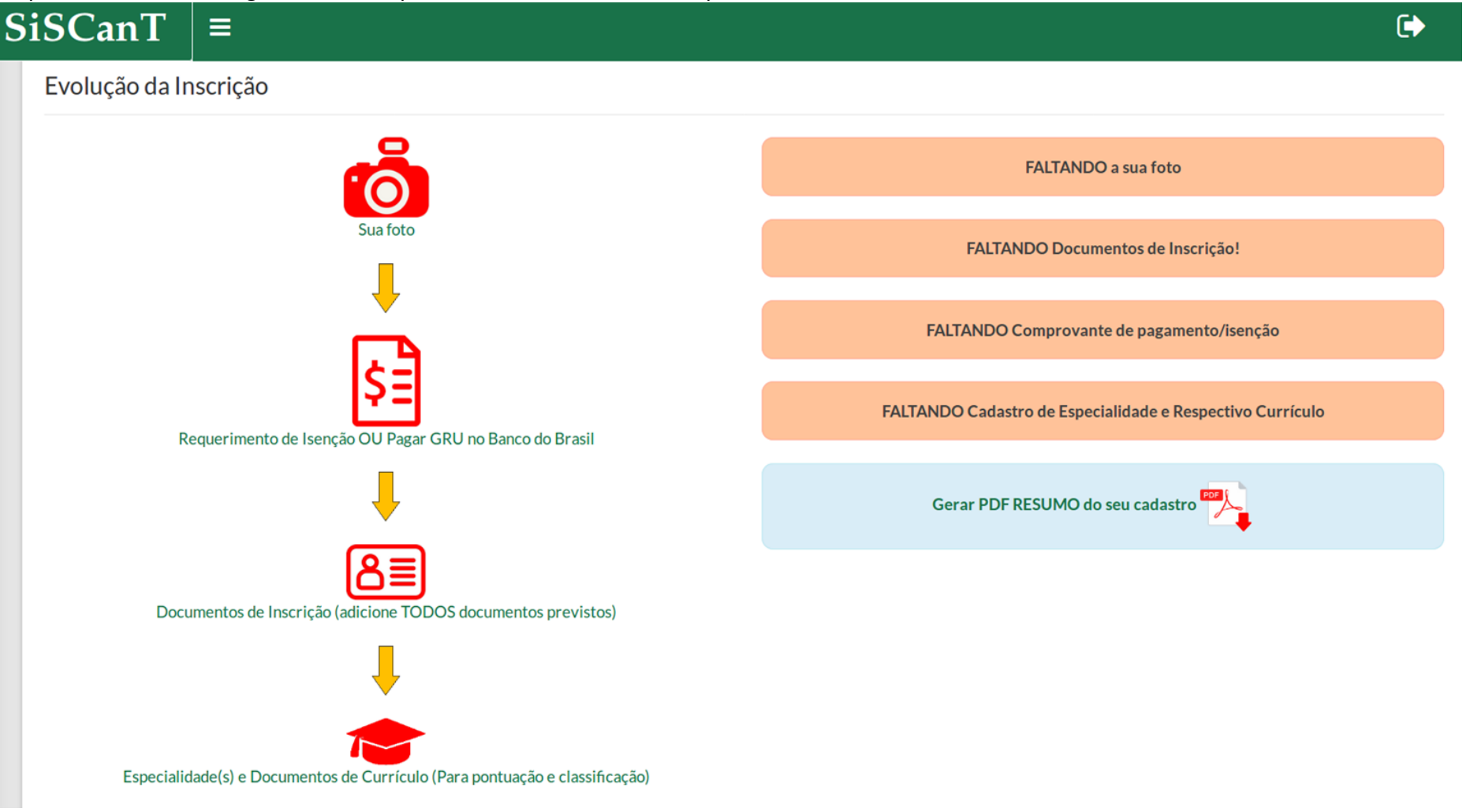

(SISTEMA DE SELEÇÃO DE CANDIDATOS TEMPORÁRIOS – SISCANT – ORIENTAÇÕES AOS CANDIDATOS, 3 JAN 22….1/3)

As mensagens em destaque a direita na tela desaparecerão à medida que o candidato efetuar a edição de sua inscrição. Após o upload de todos os documentos de cada ícone o mesmo ficará VERDE, conforme a legenda a seguir:

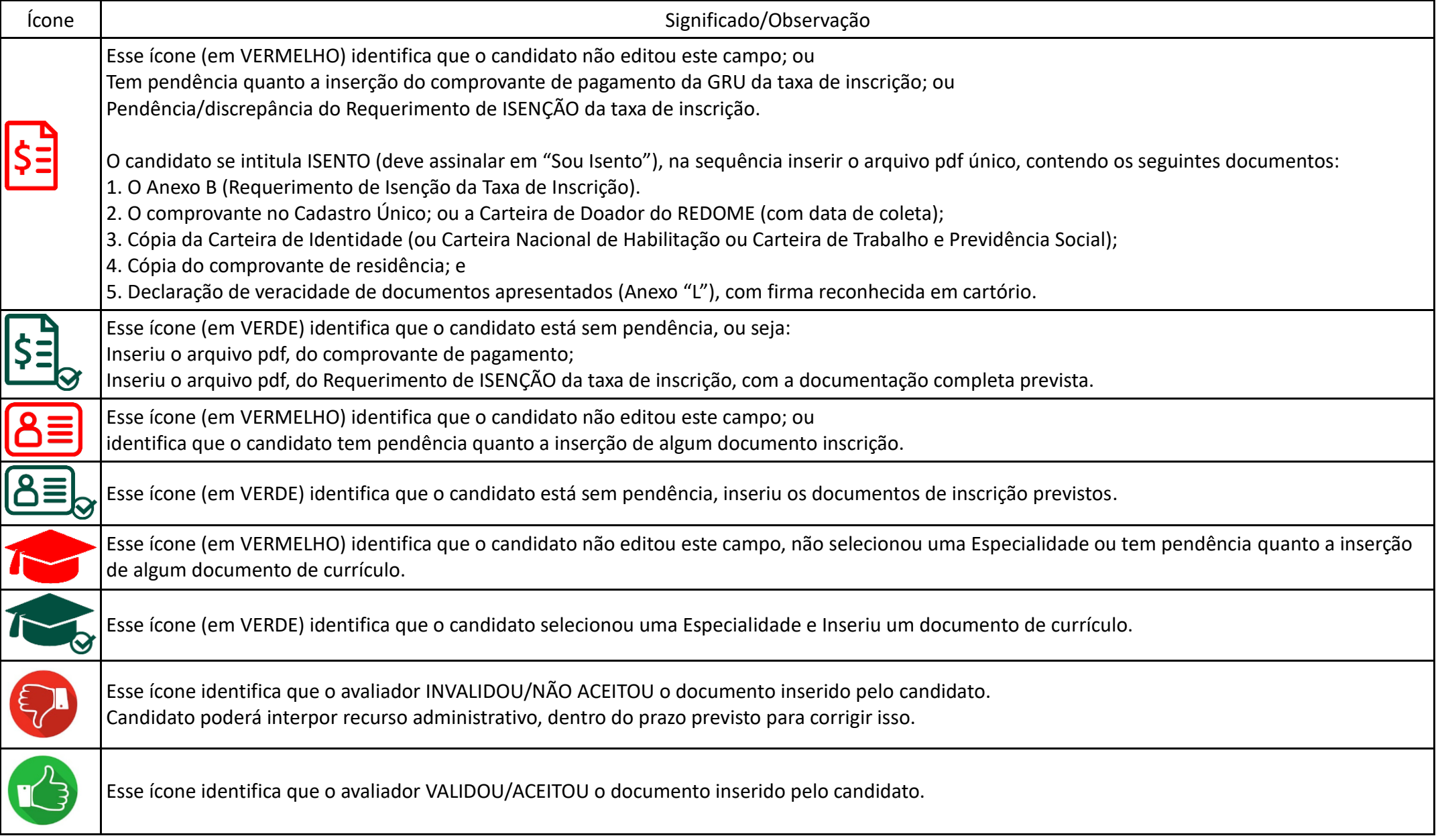

O ícone "Gerar PDF RESUMO do seu cadastro" apresenta um arquivo PDF onde estará destacado em VERMELHO as pendências relativas à INSCRIÇÃO, ESPECIALIDADE e documentos de CURRÍCULO. Enquanto houver a falta de upload de documentação haverá um aviso de Inscrição INCOMPLETA!, sendo necessária a conclusão da Inscrição dentro do prazo previsto no Anexo A.

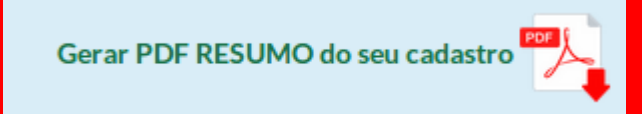

### DOCUMENTOS DE INSCRIÇÃO CONFORME O AVISO DE CONVOCAÇÃO

### Adicionado(s):

Inscrição INCOMPLETA! Fins ser classificado para a ETAPA II, conclua sua inscrição dentro do prazo previsto no Anexo  $\mathbf{A}!$ 

# **12 Documento(s) Faltando:**

Carteira de Identidade e CPF. Certidão de nascimento, ou casamento, ou união estável atualizada. Certidão Negativa Criminal da Justica Estadual (ou do Distrito Federal), do lugar declarado como residência. Certidão Negativa Criminal da Justiça Federal, do lugar declarado como residência. Certidão Negativa Criminal da Justiça Militar (STM), do lugar declarado como residência. Declaração de ciência da mudança de município de residência (Anexo "J"). Declaração de Residência (Anexo "I") acompanhado do respectivo comprovante. Declaração de Veracidade dos Documentos Apresentados (Anexo "L"). Firma reconhecida em Cartório. Declaração de voluntariado para a prestação do Servico Militar Temporário (Anexo "G"). Folha de antecedentes da Polícia Civil Estadual (ou do Distrito Federal), do lugar declarado como residência. Folha de antecedentes da Polícia Federal. Folhas de assentamentos militares (ou folhas de alterações). Para os reservistas das Forças Armadas.

## ESPECIALIDADE(S) CADASTRADA(S)

Inscrição INCOMPLETA! Fins ser classificado para a ETAPA II, conclua sua inscrição dentro do prazo previsto no Anexo A! Nenhuma Especialidade Cadastrada! Nenhum Currículo Adicionado! Evite a sua DESCLASSIFICAÇÃO! Leia novamente o Aviso de Convocação!